# NAG Toolbox

# nag\_matop\_real\_gen\_matrix\_sqrt (f01en)

# <span id="page-0-0"></span>1 Purpose

nag\_matop\_real\_gen\_matrix\_sqrt (f01en) computes the principal matrix square root,  $A^{1/2}$ , of a real n by n matrix A.

# 2 Syntax

```
[a, ifail] = nag matop real gen matrix sqrt(a, 'n', n)
[a, ifail] = f01en(a, 'n', n)
```
# 3 Description

A square root of a matrix A is a solution X to the equation  $X^2 = A$ . A nonsingular matrix has multiple square roots. For a matrix with no eigenvalues on the closed negative real line, the principal square root, denoted by  $A^{1/2}$ , is the unique square root whose eigenvalues lie in the open right half-plane.

 $A^{1/2}$  is computed using the algorithm described in Higham (1987). This is a real arithmetic version of the algorithm of BjÎrck and Hammarling (1983). In addition a blocking scheme described in Deadman et al. (2013) is used.

# 4 References

BjÎrck Ð and Hammarling S (1983) A Schur method for the square root of a matrix Linear Algebra Appl. 52/53 127–140

Deadman E, Higham N J and Ralha R (2013) Blocked Schur Algorithms for Computing the Matrix Square Root Applied Parallel and Scientific Computing: 11th International Conference, (PARA 2012, Helsinki, Finland) P. Manninen and P. Úster, Eds Lecture Notes in Computer Science 7782 171–181 Springer–Verlag

Higham N J (1987) Computing real square roots of a real matrix *Linear Algebra Appl*. 88/89 405–430 Higham N J (2008) Functions of Matrices: Theory and Computation SIAM, Philadelphia, PA, USA

# 5 Parameters

### 5.1 Compulsory Input Parameters

1:  $\mathbf{a}(lda,:) - \text{REAL}(\text{KIND=} \text{naq} \text{ wp}) \text{ array}$ 

The first dimension of the array **a** must be at least **n**.

The second dimension of the array a must be at least n.

The *n* by *n* matrix *A*.

### 5.2 Optional Input Parameters

 $1:$  n – INTEGER

Default: the first dimension of the array **a**.

n, the order of the matrix A.

Constraint:  $\mathbf{n} \geq 0$ .

## 5.3 Output Parameters

1:  $\mathbf{a}(lda, : ) - \text{REAL}$  (KIND=nag wp) array

The first dimension of the array [a](#page-0-0) will be [n](#page-0-0).

The second dimension of the [a](#page-0-0)rray **a** will be **[n](#page-0-0)**.

Contains, if **ifail**  $= 0$ , the *n* by *n* principal matrix square root,  $A^{1/2}$ . Alternatively, if **ifail**  $= 1$ , contains an  $n$  by  $n$  non-principal square root of  $A$ .

### $2:$  ifail – INTEGER

**ifail**  $= 0$  unless the function detects an error (see Section 5).

## 6 Error Indicators and Warnings

Errors or warnings detected by the function:

#### ifail  $= 1$

A has a semisimple vanishing eigenvalue. A non-principal square root is returned.

#### ifail  $= 2$

A has a defective vanishing eigenvalue. The square root cannot be found in this case.

#### ifail  $= 3$

A has a negative real eigenvalue. The principal square root is not defined. nag\_matop\_complex\_ gen matrix sqrt (f01fn) can be used to return a complex, non-principal square root.

#### ifail  $= 4$

An internal error occurred. It is likely that the function was called incorrectly.

#### ifail  $= -1$

Co[n](#page-0-0)straint:  $\mathbf{n} \geq 0$ .

### ifail  $= -3$

Co[n](#page-0-0)straint:  $lda \geq n$ .

#### ifail  $= -99$

An unexpected error has been triggered by this routine. Please contact NAG.

#### ifail  $= -399$

Your licence key may have expired or may not have been installed correctly.

#### ifail  $= -999$

Dynamic memory allocation failed.

## 7 Accuracy

The computed square root  $\hat{X}$  satisfies  $\hat{X}^2 = A + \Delta A$ , where  $\|\Delta A\|_F \approx O(\epsilon) n^3 \|\hat{X}\|$  $\frac{2}{F}$ , where  $\epsilon$  is machine precision.

For further discussion of the condition of the matrix square root see Section 6.1 of [Higham \(2008\)](#page-0-0).

# 8 Further Comments

The cost of the algorithm is  $85n^3/3$  floating-point operations; see Algorithm 6.7 of [Higham \(2008\).](#page-0-0)  $O(2 \times n^2)$  of real allocatable memory is required by the function.

If condition number and residual bound estimates are required, then nag matop real gen matrix cond\_sqrt (f01jd) should be used.

# 9 Example

This example finds the principal matrix square root of the matrix

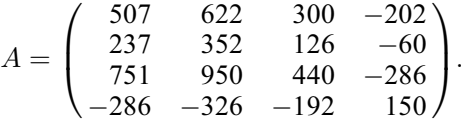

### 9.1 Program Text

function f01en\_example

fprintf('f01en example results\n\n');

% Principal square root of matrix A

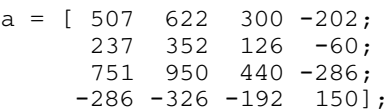

[as, ifail] =  $f01en(a)$ ;

disp('Square root of A:');  $disp(as);$ 

## 9.2 Program Results

f01en example results

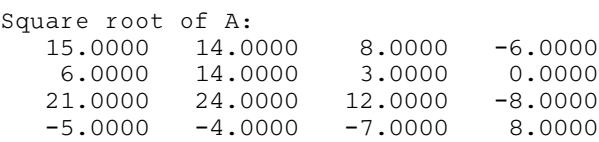